#### **Exercícios - Aula Prática VI**

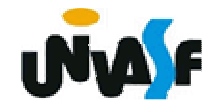

## **Funções**

### **Exercício:**

Construa um programa que receba da linha de comando, com a qual o programa é chamado, dois números inteiros, e retorne na saída padrão o resultado do somatório de todos os números contidos no intervalo aberto delimitado pelos números fornecido na linha de comando. O somatório deve ser calculado de forma recursiva.

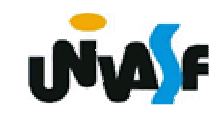

## **Funções**

# **Exercício:**

Implemente uma função recursiva que receba um vetor de números em ponto flutuante e a quantidade de elementos contidos no mesmo. A função deve inverter a ordem dos elementos presentes no vetor.

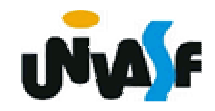